# **Protokoll der Vollversammlung**

**der Fachschaft "XY" vom "Datum"** 

**Dieses Protokoll gilt für das Semester "WS 2013/2014"**

**Kontaktdaten des/r ProtokollantIn:**

Name

Adresse

Telefonnummer

E-Mailadresse

# **Vorläufige Tagesordnung: TOP 1:** Feststellung der Tagesordnung **TOP 2:** Wahl eines/r ProtokollantIn **TOP 3:** Wahl eines/r VersammlungsleiterIn **TOP 4:** Bericht des Fachschaftsrates **TOP 5:** Kassenprüfung **TOP 6:** Entlastung der FinanzreferentInnen und KassenverwalterInnen **TOP 7:** Entlastung des Fachschaftsrates **TOP 8:** Wahl des neuen Fachschaftsrates **TOP 9:** Wahl der FinanzreferentInnen **TOP 10:** Satzungsänderung **TOP 11:** Verschiedenes **Kommentiert [F4]:** Natürlich ist dies nur ein Vorschlag einer Tagesordnung, welchen ihr nach euren Bedürfnissen ändern und anpassen könnt.

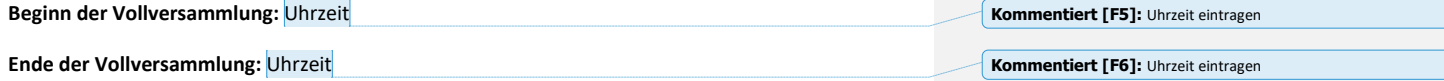

**Kommentiert [F1]:** Name der Fachschaft eintragen. **Kommentiert [F2]:** Datum der VV einfügen

**Kommentiert [F3]:** Aktuelles Semester eintragen. Achtung: Manche Fachschaftsräte wählen sich für ein Semester, andere auch für zwei. Solltet ihr euch also für ein ganzes Jahr wählen wollen, so muss dies hier kenntlich gemacht werden! Ihr müsst dann nur einmal dieses Protokoll bei den FSVK- SprecherInnen für die Stimmberechtigung auf den FSVK-Sitzungen einreichen.

### **TOP 1: Feststellung der Tagesordnung**

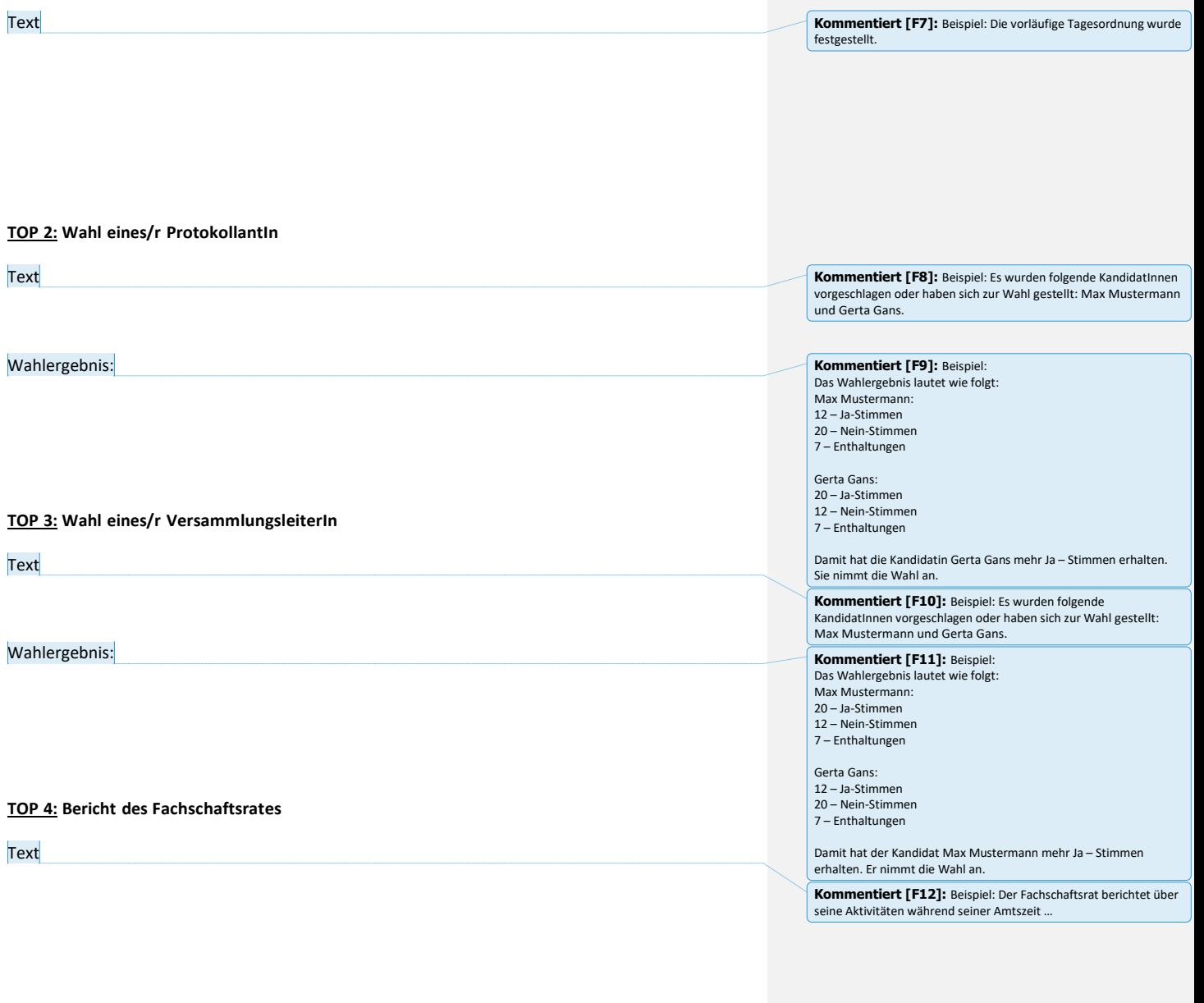

**TOP 5: Kassenprüfung**

Text

Kommentiert [F13]: Beispiel: Der/Die Finanzreferentln / die<br>externen KassenprüferInnen stellt/en die Einnahmen und Ausgaben<br>vor.

## **TOP 6: Entlastung der FinanzreferentInnen und KassenverwalterInnen**

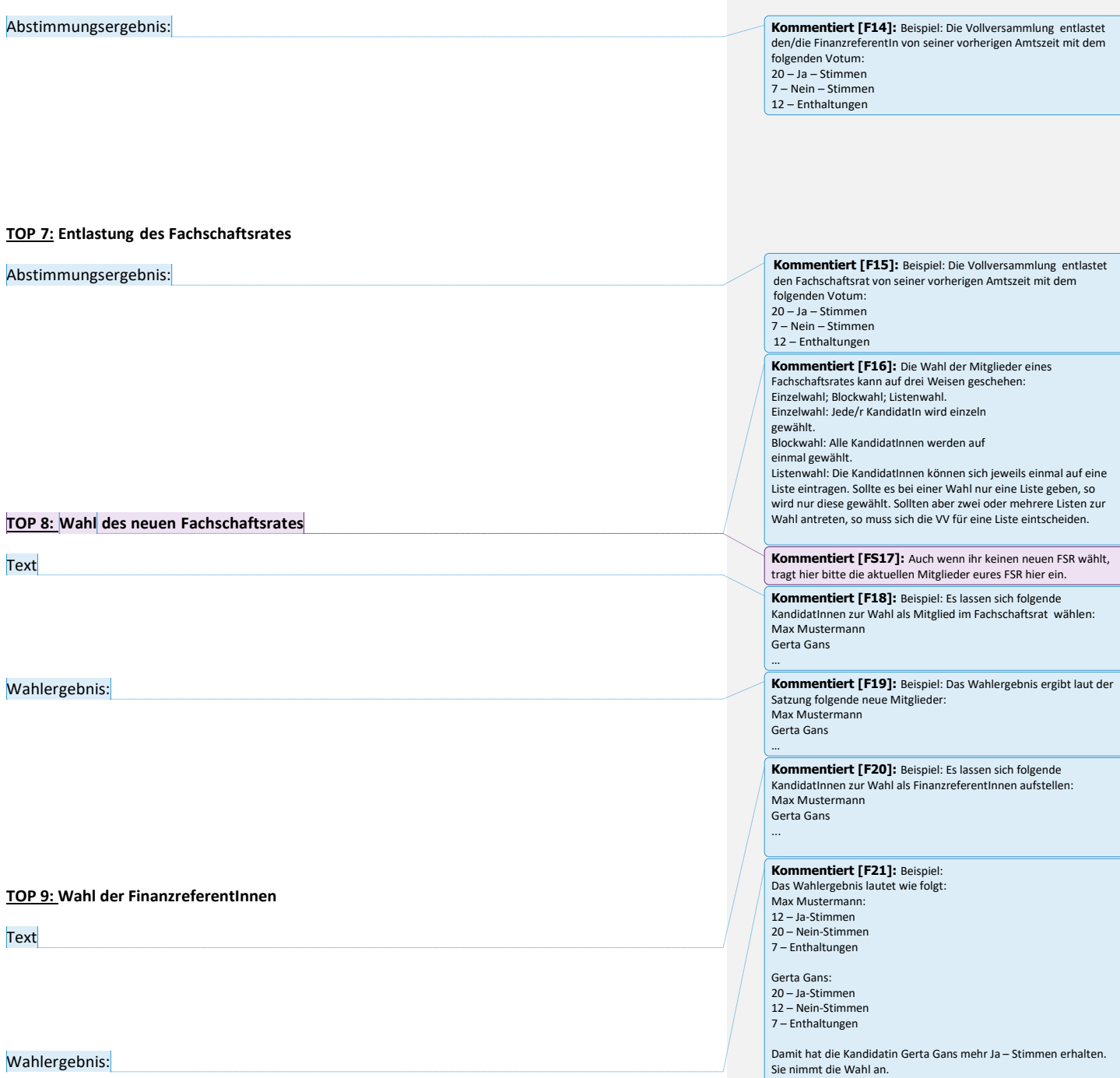

#### **TOP 10: Satzungsänderung**

Abstimmungsergebnis:

Abschließendes Abstimmungsergebnis:

#### **TOP 11: Verschiedenes**

**Text** 

**Kommentiert [F22]:** Bei Satzungsänderungen müssen alle Änderungen einzeln abgestimmt werden. Des Weiteren können Satzungen nur auf einer VV geändert werden und auch nur mit einer 2/3 Mehrheit (siehe Satzung der Studierendenschaft Stand 2004).

**Kommentiert [F23]:** Zum Schluss müssen alle Änderungen noch einmal als Gesamtpaket abgestimmt werden.

**Kommentiert [F24]:** Einfügen, was berichtet wird.

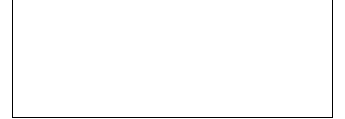

\_\_\_\_\_\_\_\_\_\_\_\_\_\_\_\_\_\_\_\_\_\_\_\_\_\_\_\_\_ Datum / Unterschrift ProtokollantIn Stempel des Fachschaftsrates

\_\_\_\_\_\_\_\_\_\_\_\_\_\_\_\_\_\_\_\_\_\_\_\_\_\_\_\_\_\_

Datum / Unterschrift FSVK-SprecherIn Stempel der FSVK

**Kommentiert [F25]:** Dies ist nur nötig, wenn ihr mit dem VV-<br>Protokoll eine Änderung eures FSR-Geschäftskontos bei der Bank<br>vorhabt. Meistens wollen die Banken dies aber gar nicht und es<br>reichen euer Stempel und Unterschr